## **Bringing Interfaces Up/Down**

Two methods can be used to bring interfaces up or down.

## **Using "ip"**

From the command line, use:

 ip link set dev <interface> up ip link set dev <interface> down Example: ip link set dev eth0 up ip link set dev eth0 down

## **Using "ifconfig"**

From the command line, use:

 /sbin/ifconfig <interface> up /sbin/ifconfig <interface> down Example: /sbin/ifconfig eth0 up /sbin/ifconfig eth0 down

From: <http://cameraangle.co.uk/> - **WalkerWiki - wiki.alanwalker.uk**

Permanent link: **[http://cameraangle.co.uk/doku.php?id=wiki:bringing\\_interfaces\\_up\\_down&rev=1474535783](http://cameraangle.co.uk/doku.php?id=wiki:bringing_interfaces_up_down&rev=1474535783)**

Last update: **2023/03/09 22:35**

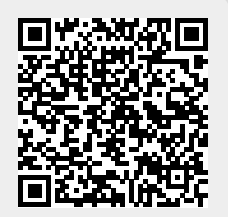